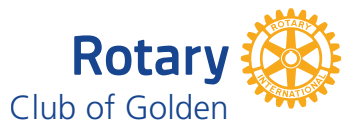

## Rotary Club of Golden Website Sponsor Guide

One of the benefits of membership in the Rotary Club of Golden is having a free business ad placed on the Home Page and other pages and sites associated with the website.

The process is simple:

- 1. Contact the Club Webmaster and indicate your wish to have an ad.
- 2. Provide any company logo, graphics, photos, and text you wish included.
- 3. Provide your company's website address if you wish the add to be linked to your website.
- 4. Alternatively, your ad can be liked to your email address, Facebook, page, or LinkedIn page.
- 5. Review ad copy provided by the Club Webmaster and instruct if any changes are needed.
- 6. Review final ad copy.
- 7. On approval of final ad copy, your ad will be placed on the website to appear in an ever-changing random order.